# <span id="page-0-0"></span>Bildverarbeitung: 3D-Geometrie

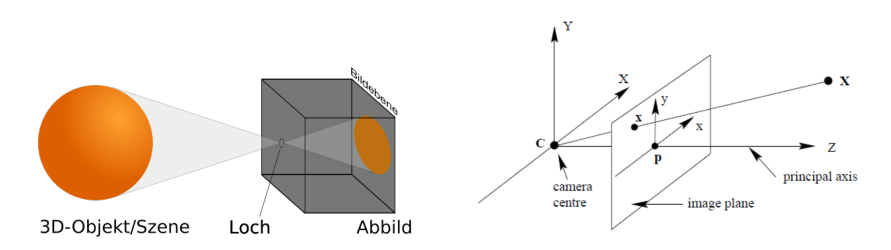

*C* – Projektionszentrum, Optische Achse, Bildebene,

*P* – Hauptpunkt (optische Achse kreuzt die Bildebene), *x* – Bildpunkt, *X* – Weltpunkt

3D-Koordinatensystem: Ursprung im Kamerazentrum, *Z*-Achse – optische Achse

Weltpunkt  $X = [X_1, X_2, Z]$ *x* ist ein Punkt im 3D, d.h.  $x = [x_1, x_2, f]$  mit Brennweite *f* 

Projective Abbildung: 
$$
x_1 = X_1 \cdot f/Z
$$

$$
x_2 = X_2 \cdot f/Z
$$

Nicht eineindeutig – einem *x* entsprechen alle *X*, die auf dem Strahl  $\lambda(x - C) = \lambda x$  liegen.

# Lochkamera Modell

Zoom:

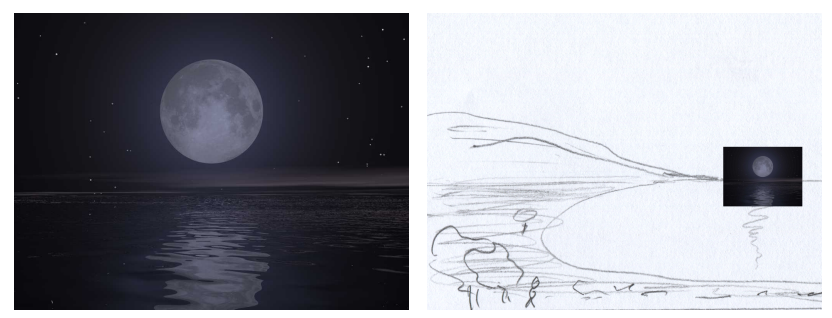

### Radiale Verzerrung:

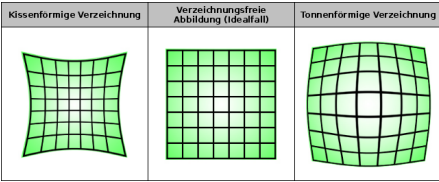

## Homogene Koordinaten

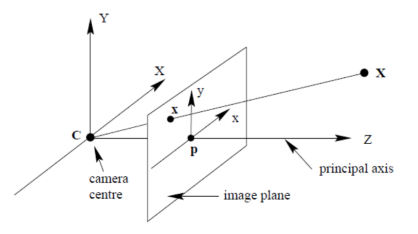

Ein "Vektor"  $h \in \mathbb{R}^3$ , d.h.  $h = [h_1, h_2, h_3]$  beschreibt die Menge der Strahlen im  $\mathbb{R}^3$ mit  $X = \lambda \cdot [h_1/h_3, h_2/h_3, 1]$ 

Topologisch gesehen ist diese Menge zweidimensional – redundante Beschreibung.

Die Menge der Weltpunkte im R<sup>3</sup> wird auf Teilmengen partitioniert. Zwei Punkte *X* und *X*<sup>0</sup> gehören einer Teilmenge (Äquivalenzklasse, Strahl), wenn  $X_1/Z = X'_1/Z'$  und  $X_2/Z = X'_2/Z'$ 

In homogenen Koordinaten gibt es keine projektive Abbildung mehr, denn *X* und *x* sind bereits in einer Äquivalenzklasse – ein Strahl.

Abbildung "Homogene Koordinaten  $\rightarrow$  Bildkoordinaten":  $x_1 = h_1 \cdot f/h_3$  $x_2 = h_2 \cdot f/h_3$ 

## Homographie

Wie wird eine Ebene im  $\mathbb{R}^3$  auf eine andere Ebene im  $\mathbb{R}^3$  (z.B. Bildschirm) Abgebildet?

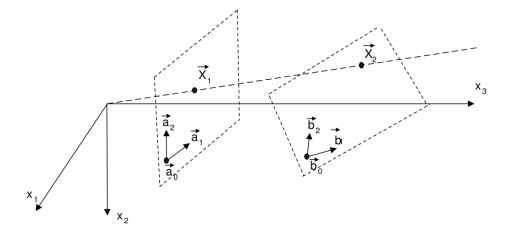

Sei  $[\lambda_1, \lambda_2]$  Koordinaten eines Punktes im Koordinatensystem der abzubildenden Ebene.

Die Lage der abzubildenden Ebene im  $\mathbb{R}^3$  wird durch:  $b_0 \in \mathbb{R}^3$  (ein Punkt in der Ebene) und  $b_1, b_2 \in \mathbb{R}^3$  (Basis, der die Ebene aufspannt) angegeben.

Die 3D-Punkte der Ebene sind somit  $b_0 + \lambda_1 b_1 + \lambda_2 b_2$ , d.h.  $X = H \cdot [\lambda_1, \lambda_2, 1]$ .

Das sind zugleich die homogenen Koordinaten.

Homographie ist eine lineare Transformation in homogenen Koordinaten.

# Homographie – Mosaik

Viele Ebenen (Bildschirme) werden auf eine abgebildet.

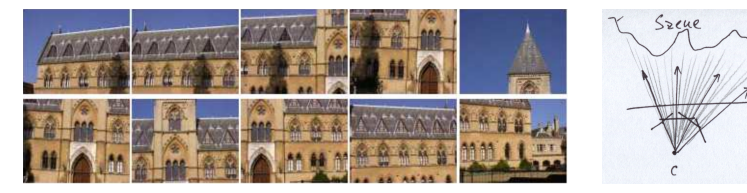

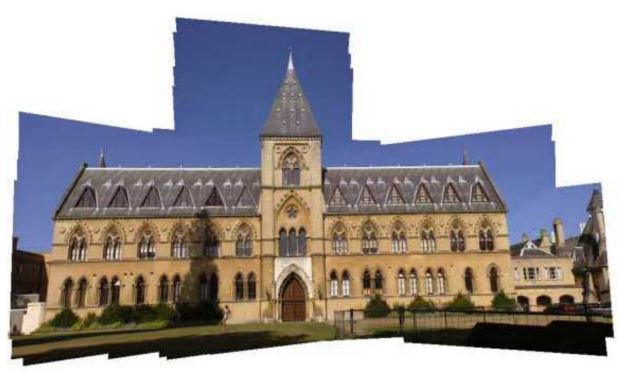

# Kamerakalibrierung

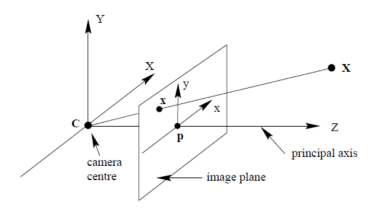

Kameraparameter (keine Verzerrung, quadratische Pixel):

- intrinsische Parameter Brennweite f, Hauptpunkt  $[P_x, P_y]$
- extrinsische Parameter Position des Kamerakoordinatensystem in der Welt (3 Winkel in Form der 3 × 3 Rotationsmatrix *R* und 3D-Verschiebung *t*)

$$
x = PX = \left[ \begin{array}{rrr} f & 0 & 0 & P_x \\ 0 & f & 0 & P_y \\ 0 & 0 & 1 & 0 \end{array} \right] \cdot \left[ \begin{array}{rr} R & t \\ 0 & 1 \end{array} \right] \cdot \left[ \begin{array}{c} X \\ Y \\ Z \\ 1 \end{array} \right]
$$

Kamerakalibrierung:

Gegeben sei die Lernstichprobe  $((X, x) \dots)$ , Gesucht werden die Kameraparameter.

Bestimmung der Lage eines Objektes:

Gegeben sind die Kameraparameter und Abbilder *x*, Gesucht werden die *X*.

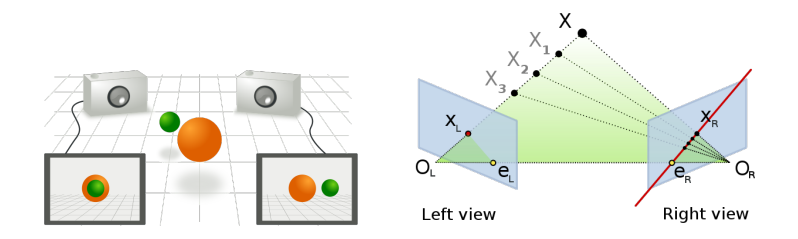

Sei  $t = O_l - O_r$  der Verschiebungsvektor.

 $x_l + t$  liegt in der (grünen) Ebene  $\pi$  (Koordinatensystem der linken Kamera wird um  $t$ verschoben)

 $(x_l+t)\times t = (x_l+t)[t]\times$  steht senkrecht zur  $\pi$  ( $[t]\times$  ist der Kreuzprodukt in der Matrixform)

Derselbe Vektor in der Koordinatensystem der rechten Kamera ist  $a = (x_l + t)[t] \times R$ 

 $x_r$  liegt in  $\pi$ , d.h.  $\langle a, x_r \rangle = 0$ 

Schließlich:  $(x_l + t)[t] \times Rx_r = x_l[t] \times Rx_r + t[t] \times Rx_r = x_l[t] \times Rx_r = x_l Ex_r = 0$ mit **Essential Matrix**  $E = [t] \times R$ 

### Epipolargeometrie

### **Essential Matrix** *E*

entspricht der Relation zwischen "metrischen" Koordinatensystemen (*z*-Achse stimmt mit der optischen Achse überein, alle Abstände sind in *mm* gemessen)

### **Fundamentalmatrix** *F*

entspricht der Relation zwischen "Kamerakoordinatensystemen" (*z*-Achse ist zu der optischen Achse parallel, alle Abstände sind in Pixeln gemessen)

Zusammenhang:

 $E = K_l F K_r$  bzw.  $F = K_l^{-1} E K_r^{-1}$  mit den **Kameramatrizen**  $K_l$  und  $K_r$ 

$$
K_{l|r} = \left[ \begin{array}{ccc} s_x & 0 & P_x \\ 0 & s_y & P_y \\ 0 & 0 & 1 \end{array} \right]
$$

 $s_x$  und  $s_y$  sind Pixelgrößen,  $(P_x, P_y)$  ist der Hauptpunkt.

Zusammenfassend:

$$
x_l F x_r = \begin{bmatrix} x_{l1} & x_{l2} & 1 \end{bmatrix} \begin{bmatrix} f_{11} & f_{12} & f_{13} \\ f_{21} & f_{22} & f_{23} \\ f_{31} & f_{32} & 1 \end{bmatrix} \begin{bmatrix} x_{r1} \\ x_{r2} \\ 1 \end{bmatrix} = 0
$$

mit den homogenen Kamerakoordinaten *x<sup>l</sup>* und *x<sup>r</sup>* .

**Epipolarlinien**: Betrachtet man zu einem bestimmten  $x_l$  alle gültigen  $x_r$ , so gilt  $x_l F x_r = \langle x_l F, x_r \rangle = 0$  (Liniengleichung im rechten Bild).

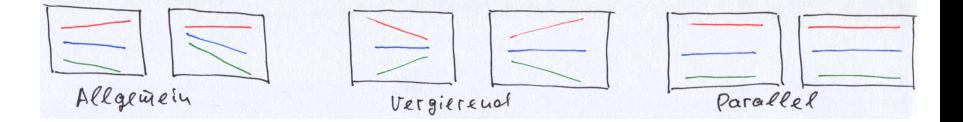

Wichtiger Spezialfall: parallele Anordnung – die Bilder sind **rektifiziert**:

- die optischen Achsen der Kameras sind zu einander parallel,
- senkrecht zur Linie, die Projektionszentren verbindet,
- die Bildschirme sind nicht "verdreht"

# Rektifizierung

Auf beide Bilder werden Homographien angewendet so, dass die Bilder rektifiziert sind. Dafür ist das Wissen über die Szene nicht benötigt!!!

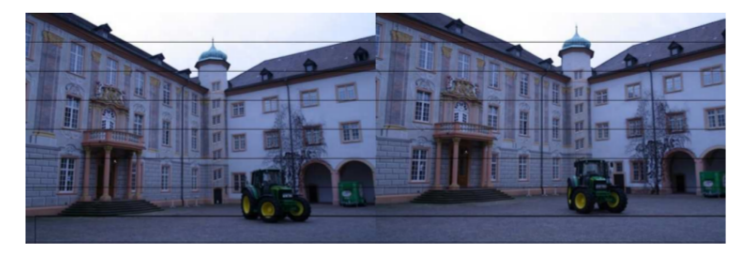

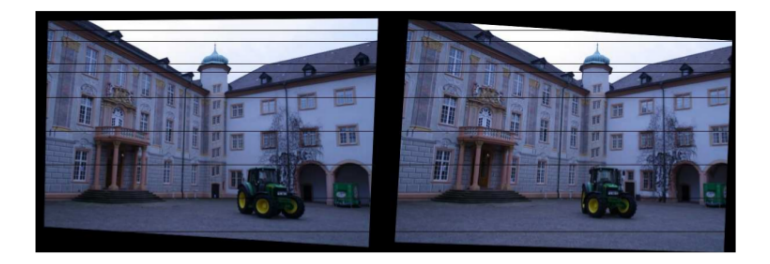

## Epipolargeometrie

Die Menge **aller Punktepaare**  $(x_l, x_r)$  ist  $\mathbb{R}^4$ , Die Menge **aller gültigen Korrespondenzpaare** (für die  $x_l F x_r = 0$  gilt) ist dem 3D-Raum homeomorph, d.h.  $\mathbb{R}^3$ 

 $\Rightarrow$  die Bedingung  $x_l F x_r = 0$  definiert eine 3D-Untermannigfaltigkeit im  $\mathbb{R}^4$ .

Frage: ist diese ein **affiner** Raum? Ein Raum  $\mathcal{R}$  heißt affin, wenn  $x, y \in \mathcal{R} \Rightarrow \alpha x + (1 - \alpha)y \in \mathcal{R}$ Antwort: **Nein** im Allgemeinen

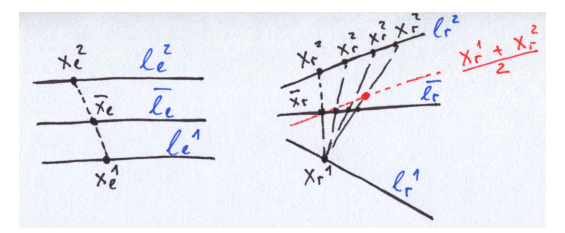

Man betrachtet zwei "Punkte" im  $\mathbb{R}^4$  (zwei Korrespondenzpaare  $(x_l^1, x_r^1)$  und  $(x_l^2, x_r^2)$ ), die der 3D-Untermannigfaltigkeit gehören, d.h.  $x_l^1 F x_r^1 = 0$  und  $x_l^2 F x_r^2 = 0$ .

Man untersucht z.B. den "Mittelpunkt"  $(\bar{x}_l, \bar{x}_r) = 1/2((x_l^1, x_r^1) + (x_l^2, x_r^2))$  und sieht, dass dieser nicht unbedingt die Bedingung der Epipolargeometrie erfüllt.

8-Punkte Algorithmus:

$$
x_l F x_r = \begin{bmatrix} x_{l1} & x_{l2} & 1 \end{bmatrix} \begin{bmatrix} f_{11} & f_{12} & f_{13} \\ f_{21} & f_{22} & f_{23} \\ f_{31} & f_{32} & 1 \end{bmatrix} \begin{bmatrix} x_{r1} \\ x_{r2} \\ 1 \end{bmatrix} = 0
$$

kann komponentenweise wie folgt umgeschrieben werden:

 $x_{11}x_{r1} \cdot f_{11} + x_{11}x_{r2} \cdot f_{12} + x_{11} \cdot f_{13} + x_{12}x_{r1} \cdot f_{21} + x_{12}x_{r2} \cdot f_{22} + x_{12} \cdot f_{23} + x_{r1} \cdot f_{31} + x_{r2} \cdot f_{32} + 1 = 0$ 

(eine bezüglich *fij* lineare Gleichung mit 8 unbekannten).

⇒ 8 Gleichungen (8 bekannte Korrespondenzpaare) werden benötigt um *F* zu schätzen.

⇒ lineares Gleichungssystem mit 8 Variablen und 8 Gleichungen – relativ einfach zu lösen.

7-Punkte Algorithmus: Die Elemente von *F* sind von einander nicht unabhängig!!! – die Fundamentalmatrix hat immer den Rang *rang*(*F*) = 2

7 Korrespondenzpaare werden benötigt + die Einschränkung *det*(*F*) = 0 ⇒ ein nicht lineares Gleichungssystem.

<span id="page-12-0"></span>Schwieriger zu lösen  $\leftrightarrow$  dafür aber in der Regel bessere Ergebnisse.